**Upgrade to Oracle Database 12c** 

**Oracle 1z0-060** 

**Version Demo** 

**Total Demo Questions: 15** 

Total Premium Questions: 216
<u>Buy Premium PDF</u>

https://dumpsboss.com support@dumpsboss.com

dumpsboss.com

# **QUESTION NO: 1**

Your database is running in ARCHIVELOG mode. You back up the control file by executing ALTER DATABASE BACKUP CONTROL TO TRACE NORESETLOGS, whenever you make structural changes to the database. A media failure has damaged all the control files, but the online redo log files are intact. You issue a SHUTDOWN ABORT.

How should you recover the control file to its default location?

**A.** Restore the backup control file to all the locations specified in the CONTROL\_FILES parameter file, start a new instance and mount the database, recover the database, and then open the database with the RESETLOGS option.

**B.** Issue the STARTUP NOMOUNT command, restore the backup control file only to the default location, issue RECOVER DATABASE USING BACKUP CONTROLFILE UNTIL CANCEL, and open the database with the RESETLOGS option.

**C.** Issue the STARTUP MOUNT command, restore the backup control file to all the locations specified in the CONTROL\_FILES parameter file, and then issue RECOVER DATABASE USING BACKUP CONTROLFILE.

**D.** Issue the STARTUP NOMOUNT command, re-create the control file manually by using the CREATE CONTROLFILE command, issue the RECOVER DATABASE command, and then issue the ALTER DATABASE OPEN command.

### **ANSWER: B**

### Explanation:

Reference: https://docs.oracle.com/cd/E28271\_01/backup.1111/e10642/osadvsce.htm

### **QUESTION NO: 2**

Identify three benefits of Unified Auditing.

- A. Decreased use of storage to store audit trail rows in the database.
- B. It improves overall auditing performance.
- C. It guarantees zero-loss auditing.
- D. The audit trail cannot be easily modified because it is read-only.
- E. It automatically audits Recovery Manager (RMAN) events.

### ANSWER: B D E

### **Explanation:**

https://blogs.oracle.com/imc/entry/oracle\_database\_12c\_new\_unified

# **QUESTION NO: 3**

You performed an incremental level 0 backup of a database:

RMAN > BACKUP INCREMENTAL LEVEL 0 DATABASE;

To enable block change tracking after the incremental level 0 backup, you issued this command:

SQL > ALTER DATABASE ENABLE BLOCK CHANGE TRACKING USING FILE '/mydir/rman\_change\_track.f';

To perform an incremental level 1 cumulative backup, you issued this command:

RMAN> BACKUP INCREMENTAL LEVEL 1 CUMULATIVE DATABASE;

Which three statements are true? (Choose three.)

A. Backup change tracking will sometimes reduce I/O performed during cumulative incremental backups.

**B.** The change tracking file must always be backed up when you perform a full database backup.

C. Block change tracking will always reduce I/O performed during cumulative incremental backups.

D. More than one database block may be read by an incremental backup for a change made to a single block.

**E.** The incremental level 1 backup that immediately follows the enabling of block change tracking will not read the change tracking file to discover changed blocks.

# ANSWER: A D E

### Explanation:

A: In a cumulative level 1 backup, RMAN backs up all the blocks used since the most recent level 0 incremental backup.

### E: Oracle Block Change Tracking

Once enabled; this new 10g feature records the modified since last backup and stores the log of it in a block change tracking file using the CTW (Change Tracking Writer) process. During backups RMAN uses the log file to identify the specific blocks that must be backed up. This improves RMAN's performance as it does not have to scan whole datafiles to detect changed blocks. Logging of changed blocks is performed by the CTRW process which is also responsible for writing data to the block change tracking file.

Note:

\* An incremental level 0 backup backs up all blocks that have ever been in use in this database.

# **QUESTION NO: 4**

Which three statements are true about SQL plan directives?

A. They are tied to a specific statement or SQL ID.

**B.** They instruct the maintenance job to collect missing statistics or perform dynamic sampling to generate a more optimal plan.

C. They are used to gather only missing statistics.

**D.** They are created for a query expression where statistics are missing or the cardinality estimates by the optimizer are incorrect.

E. They instruct the optimizer to create only column group statistics.

**F.** Improve plan accuracy by persisting both compilation and execution statistics in the SYSAUX tablespace.

# ANSWER: B D F

# **QUESTION NO: 5**

On your Oracle 12c database, you issue the following commands to create indexes:

SQL> CREATE INDEX oe.ord\_customer\_ix1 ON oe.orders (customer\_id, sales\_rep\_id); SQL> CREATE BITMAP INDEX oe.ord\_customer\_ix2 ON oe.orders (customer\_id, sales\_rep\_id);

Which statement is correct?

- A. Only the ORD\_CUSTOMER\_IX1 index is created and it is visible.
- B. Both the indexes are created and both of them are visible.
- C. Both the indexes are created; however, only the ORD\_CUSTOMER\_IX1 index is visible.
- **D.** Both the indexes are created; however, only the ORD\_CUSTOMER\_IX2 index is visible.

### ANSWER: D

### **QUESTION NO: 6**

In your multitenant container database (CDB) with two pluggable database (PDBs). You want to create a new PDB by using SQL Developer.

Which statement is true?

- A. The CDB must be open.
- **B.** The CDB must be in the mount stage.
- C. The CDB must be in the nomount stage.
- D. Alt existing PDBs must be closed.

# ANSWER: A

### **Explanation:**

\* Creating a PDB

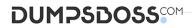

Rather than constructing the data dictionary tables that define an empty PDB from scratch, and then populating its Obj\$ and Dependency\$ tables, the empty PDB is created when the CDB is created. (Here, we use empty to mean containing no customer-created artifacts.) It is referred to as the seed PDB and has the name PDB\$Seed. Every CDB non-negotiably contains a seed PDB; it is non-negotiably always open in read-only mode. This has no conceptual significance; rather, it is just an optimization device. The create PDB operation is implemented as a special case of the clone PDB operation. The size of the seed PDB is only about 1 gigabyte and it takes only a few seconds on a typical machine to copy it.

# **QUESTION NO: 7**

To enable the Database Smart Flash Cache, you configure the following parameters:

DB\_FLASH\_CACHE\_FILE = '/dev/flash\_device\_1' , '/dev/flash\_device\_2'

DB\_FLASH\_CACHE\_SIZE=64G

What is the result when you start up the database instance?

A. It results in an error because these parameter settings are invalid.

B. One 64G flash cache file will be used.

C. Two 64G flash cache files will be used.

D. Two 32G flash cache files will be used.

### **ANSWER: A**

### **QUESTION NO: 8**

While investigating a possible security breach, you realized that some audit records were not retrieved when the UNIFIED\_AUDIT\_TRAIL view was queried.

How can you ensure that all available audit records are returned when the audit trail is queried?

**A.** Query the v\$UNIFIED\_AUDIT\_TRAIL view rather than the UNIFIED\_AUDIT\_TRAIL view.

**B.** Enable the OS auditing option in the database before querying the UNIFIED\_AUDIT\_TRAIL view.

**C.** Configure the IMMEDIATE write mode using the DBMS\_AUDIT\_MGMT.SET\_AUDIT\_TRAIL view.

**D.** Execute the DBMS\_AUDIT\_MGMT.FLUSH\_INIFIED\_AUDIT\_TRAIL procedure before querying the UNIFIED\_AUDIT\_TRAIL view.

### ANSWER: D

### **Explanation:**

Reference: https://blogs.oracle.com/oraclemagazine/unify-auditing

# **QUESTION NO: 9**

Identify two valid options for adding a pluggable database (PDB) to an existing multitenant container database (CDB). (Choose two.)

A. Use the CREATE PLUGGABLE DATABASE statement to create a PDB using the files from the SEED.

**B.** Use the CREATE DATABASE ... ENABLE PLUGGABLE DATABASE statement to provision a PDB by copying file from the SEED.

C. Use the DBMS\_PDB package to clone an existing PDB.

**D.** Use the DBMS\_PDB package to plug an Oracle 12c non-CDB database into an existing CDB.

E. Use the DBMS\_PDB package to plug an Oracle 11g Release 2 (11.2.0.3.0) non-CDB database into an existing CDB.

ANSWER: A D

# **QUESTION NO: 10**

Your multitenant container database (CDB) is running in ARCHIVELOG mode.

Examine this command and its output:

SQL> SELECT con\_id, name, open\_mode FROM v\$PDBS;

| CON | ID | NAME |  |
|-----|----|------|--|
|-----|----|------|--|

| 2 | PDB\$S | SEED |
|---|--------|------|
| 3 | PDB2_  | 1    |
| 4 | PDB2   | 2    |

OPEN\_MODE READ ONLY READ WRITE READ WRITE

You issue this command in RMAN:

RMAN>BACKUP PLUGGABLE DATABASE "CDB\$ROOT", pdb2\_1; What is the outcome?

**A.** The backup succeeds, but only the SYSTEM and SYSAUX tablespaces in the root container are backed up along with all the data files in PDB2\_1.

B. The backup fails because the root container cannot be backed up with PDB2\_1.

**C.** The backup succeeds and all the data files belonging to both the root container and PDB2\_1 are backed up.

D. The backup fails because PDB2\_1 should be placed in the mount stage.

### ANSWER: C

# **QUESTION NO: 11**

Your multitenant container database (CDB) contains three pluggable database (PDBs). You find that the control file is damaged. You plan to use RMAN to recover the control file. There are no startup triggers associated with the PDBs. Which three steps should you perform to recover the control file and make the database fully operational? (Choose three.)

A. Mount the container database (CDB) and restore the control file from the control file autobackup.

- **B.** Recover and open the CDB in NORMAL mode.
- C. Mount the CDB and then recover and open the database, with the RESETLOGS option.
- D. Open all the pluggable databases.
- E. Recover each pluggable database.
- F. Start the database instance in the nomount stage and restore the control file from control file autobackup.

# ANSWER: C D F

### **Explanation:**

Step 1: Start the database instance in the nomount stage and restore the control file from control file auto backup Step 2: Open all the pluggable databases.

Step 3: If all copies of the current control file are lost or damaged, then you must restore and mount a backup control file. You must then run the RECOVER command, even if no data files have been restored, and open the database with the RESETLOGS option.

Note:

\* RMAN and Oracle Enterprise Manager Cloud Control (Cloud Control) provide full support for backup and recovery in a multitenant environment. You can back up and recover a whole multitenant container database (CDB), root only, or one or more pluggable databases (PDBs).

### **QUESTION NO: 12**

You plan to use the In-Database Archiving feature of Oracle Database 12c, and store rows that are inactive for over three months, in Hybrid Columnar Compressed (HCC) format. Which three storage options support the use of HCC? (Choose three.)

- A. ASM disk groups with ASM disks consisting of Exadata Grid Disks.
- B. ASM disk groups with ASM disks consisting of LUNs on any Storage Area Network array
- C. ASM disk groups with ASM disks consisting of any zero-padded NFS-mounted files
- D. Database files stored in ZFS and accessed using conventional NFS mounts.
- E. Database files stored in ZFS and accessed using the Oracle Direct NFS feature
- F. Database files stored in any file system and accessed using the Oracle Direct NFS feature

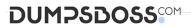

G. ASM disk groups with ASM disks consisting of LUNs on Pillar Axiom Storage arrays

# ANSWER: A E G

### **Explanation:**

HCC requires the use of Oracle Storage – Exadata (A), Pillar Axiom (G) or Sun ZFS Storage Appliance (ZFSSA).

Note:

\* Hybrid Columnar Compression, initially only available on Exadata, has been extended to support Pillar Axiom and Sun ZFS Storage Appliance (ZFSSA) storage when used with Oracle Database Enterprise Edition 11.2.0.3 and above \* Oracle offers the ability to manage NFS using a feature called Oracle Direct NFS (dNFS). Oracle Direct NFS implements NFS V3 protocol within the Oracle database kernel itself. Oracle Direct NFS client overcomes many of the challenges associated with using NFS with the Oracle Database with simple configuration, better performance than traditional NFS clients, and offers consistent configuration across platforms.

# **QUESTION NO: 13**

Which action takes place when an incremental checkpoint occurs?

- A. The checkpoint position is advanced by the checkpoint process.
- B. Redo entries are written by the checkpoint process to the online redo log files.
- C. All dirty buffers are written to data files by the checkpoint process.
- D. The checkpoint position is written to all the data file headers and the control file by the checkpoint process.
- E. The checkpoint position is written to the control file by the checkpoint process.

# ANSWER: C

**Explanation:** 

Reference: http://www.dba-oracle.com/t\_incremental\_checkpoint.htm

# **QUESTION NO: 14**

You want to flash back a test database by five hours.

You issue this command:

SQL > FLASHBACK DATABASE TO TIMESTAMP (SYSDATE - 5/24);

Which two statements are true about this flashback scenario?

- A. The database must have multiplexed redo logs for the flashback to succeed.
- B. The database must be MOUNTED for the flashback to succeed.

- C. The database must use block change tracking for the flashback to succeed.
- D. The database must be opened in restricted mode for the flashback to succeed.
- E. The database must be opened with the RESETLOGS option after the flashback is complete.
- F. The database must be opened in read-only mode to check if the database has been flashed back to the correct SCN.

### ANSWER: B E

### **Explanation:**

http://docs.oracle.com/cd/B28359 01/backup.111/b28270/rcmflash.htm#BRADV80055

# **QUESTION NO: 15**

Your database is open and the LISTENER listener running. You stopped the wrong listener LISTENER by issuing the following command:

Isnrctl > STOP

What happens to the sessions that are presently connected to the database Instance?

- A. They are able to perform only queries.
- B. They are not affected and continue to function normally.
- C. They are terminated and the active transactions are rolled back.
- **D.** They are not allowed to perform any operations until the listener LISTENER is started.

# **ANSWER: B**

#### **Explanation:**

The listener is used when the connection is established. The immediate impact of stopping the listener will be that no new session can be established from a remote host. Existing sessions are not compromised.